## **DAFTAR PUSTAKA**

- [1] H. S. Naryanto, Analisis Potensi Kegempaan dan Tsunami Di Kawasan Pantai Barat Lampung Kaitannya dengan Mitigasi dan Penataan Kawasan, Jakarta: BPPT, 2008.<br>
I INIVERSITAS AND A
- [2] BMKG, Buku pedoman pelayanan peringatan dini tsunami InaTWES Edisi Kedua, Jakarta: BMKG, 2012.
- [3] T. P. D. S. D. A. d. Rahmat Triyono, Katalog Tsunami Indonesia 416-2018, Jakarta: BMKG, 2019.
- [4] R. M. F. A. R. Patrick Daly, Aceh Pasca tsunami dan pasca konflik, Bali: Pustaka Larasan, 2012.
- [5] A. M. K. Irina Rafliana, "Panduan Informasi Peringatan Dini Tsunami bagi lembaga penyiaran di Indonesia," p. 130, 2012.
- [6] F. G. Fauzul, Perancangan Sistem Pendeteksi Intensitas Dan Magnitudo Gempa Bumi Dengan Menggunakan Sensor Accelerometer Serta Memanfaatkan Protokol Mqtt Untuk Transmisi Data Dengan Prinsip Sensor Terdistribusi, Padang: Unand, 2019.
- [7] S. Setianto, Sistem Pendeteksi Kelayakan Bangunan Bertingkat Sebagai Shelter Tsunami Menggunakan Metode Cross-Correlation Template Matching Dan Logika Fuzzy Dengan Protokol Komunikasi Mqtt, Padang: Unand, 2019. KEDJAJAAN BANGSA
- [8] A. S. S. L. Nia Ramadhani, "Analisis Aksesibilitas Shelter Evakuasi Tsunami di Kota Padang Berbasis Sistem Informasi Geografis," *Geodesi Undip,* vol. 2, no. 1, pp. 1-11, 2013.
- [9] BMKG, Gempa Bumi Indonesia, Jakarta: BMKG, 2012.
- [10] C. M. S. N. Kukuh Setio Utomo, "Kajian Kesiapsiagaan Terhadap Bencana Tsunami Di Kecamatan Puring Kabupaten Kebumen Tahun 2016," *Jurnal GeoEco,* vol. 4, no. 1, pp. 68 - 76, 2018.
- [11] D. N. S. S. D. W. K. Rahadimas Giyan Setyadi, "Potensi Kerawanan Gelombang Tsunami Di Pesisir Bantul, Daerah Istimewa Yogyakarta," *Jurnal Oseanografi,* vol. 4, no. 4, pp. 691 - 699, 2015.
- [12] Yudhicara, "Kaitan antara karakteristik pantai Provinsi Sumatera Barat dengan potensi kerawanan tsunami," *Jurnal Geologi Indonesia,* vol. 3, no. 2, pp. 95-106, 2008.
- [13] BNPB, Perencanaan tempat evakuasi sementara (TES) tsunami, Jakarta: BNPB, 2013.

[14] H. Santoso, Panduan Praktis Arduino untuk pemula, 2015.

[15] "Arduino uno DIP," [Online]. Available: https://cdnreichelt.de/bilder/web/xxl\_ws/A300/ARDUINO\_UNO\_DIP\_01.png. [Accessed 21 Januari 2020].

[16] "Installing Arduino IDE," sparkfun, [Online]. Available: https://cdn.sparkfun.com/r/600- 600/assets/learn\_tutorials/6/1/arduinoThumb.jpg. [Accessed 22 Januari 2020].

- [17] "Apa itu arduino IDE," allgoblog, 10 2017. [Online]. Available: http://allgoblog.com/wp-content/uploads/2017/10/arduino\_ide.png. B£ [Accessed 22 Januari 2020].
- [18] L. Louis, "Working Principle Of Arduino And Using It As A Tool For Study And Research," *IJCACS,* vol. 1, no. 2, 2016.
- [19] P. K. P. L. Heeket Mehta, "Google Maps," *International Journal of Computer Applications,* vol. 178, no. 8, pp. 0975-8887, 2019.
- [20] A. D. Esat Dere, "Usage of the A\* Algorithm to Find the Shortest Path in Transportation System," in *ICATCES'18*, Turkey, 2018.
- [21] L. V. D. M. R. S. S. M. P. D. G. M. Santoro, Web Application Programming Interfaces (APIs): general-purpose standards, terms and European Commission initiatives, Luxembourg: Publications Office of the European Union, 2019.

[22] Jubilee, Mastering Python, Jakarta: Jubilee Enterprise, 2017.

[23] BPBD Padang, "Peta Bahaya Tsunami Kota Padang," BPBD Padang, Padang, 2010.

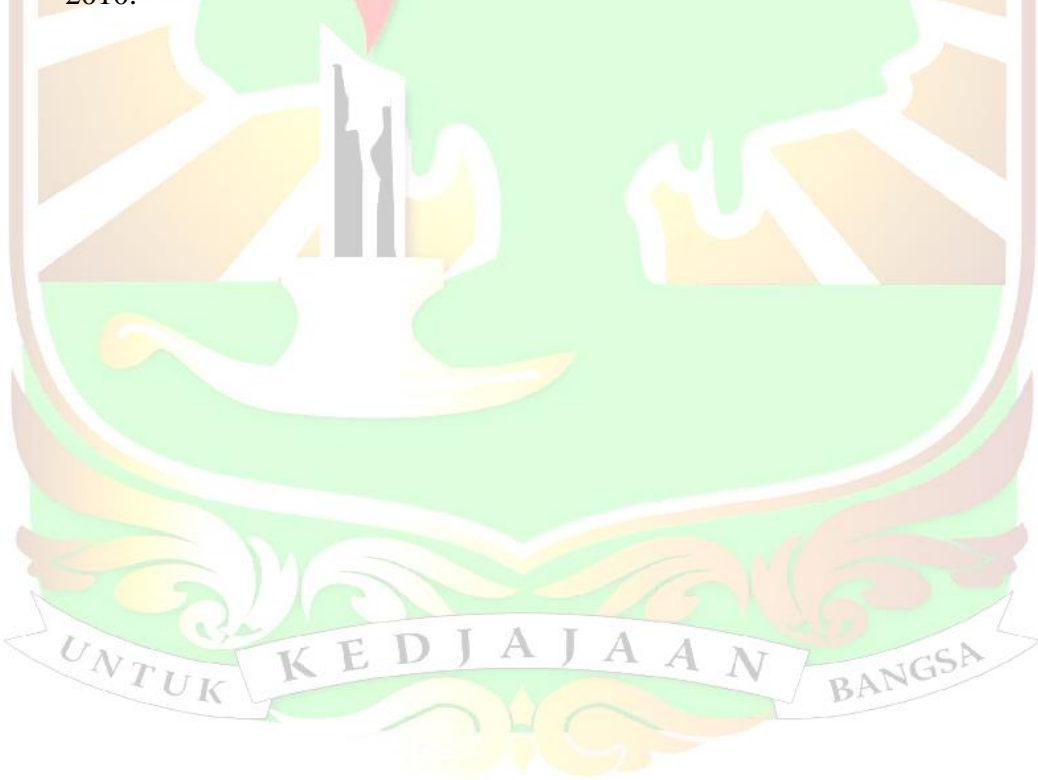